# **National Climatic Data Center EDUCATIONAL RESOURCES AVAILABLE ON THE INTERNET**

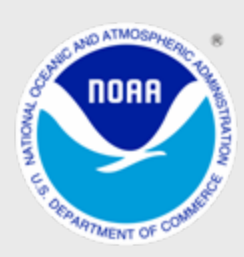

**NOAA's National Climatic Data Center Veach-Baley Federal Building 151 Patton Avenue Asheville, NC 28801-5001**

## **Data Access for Educators**

The National Climatic Data Center provides access to all of the on-line data at no cost to users with **.k12**, **.edu**, **.gov** or **.mil** domains. There are limits as to how much data may be downloaded in each session.

## **For information on free access, go to:**

http://oa/about/ncdchelp.html.

The free access is granted and the on-line data access policy reviewed.

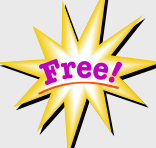

## **products include, but are not limited to:**

- Monthly weather data summaries for a range of sites
- Historical weather maps
- **National Weather Service bulletins or observations (in** raw format)
- Hourly Precipitation data for a range of sites
- **NEXRAD data in both map form and in raw data**
- **EXARGIVED GOES satellite imagery**
- CO-Op weather station (raw data)

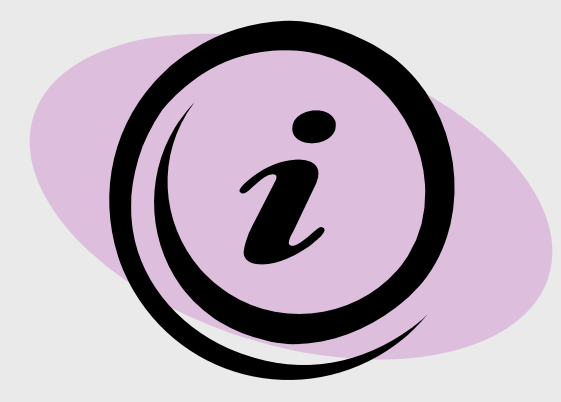

## **For more information, contact:**

NCDC-outreach@noaa.gov or call 828-271-4800.

## **NOAA National Data Centers (NNDC) Climatic Data Online (CDO)**

## **Online Data Access Policy**

#### **General Statement**

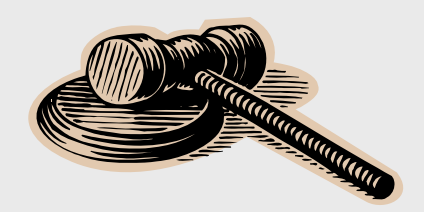

Due to various **Federal Laws and Regulations**, NNDC is required to charge for some of its online data to recover the cost of data dissemination. This includes hardware and personnel costs incurred by each Data Center. Charges are required for most domains (e.g., .com, .org, .net). All online data are now free for all .gov, .edu, .k12, .mil, and a few other specific domains. Please see NNDC's Free Data Distribution Statement (PDF Format) for further information on our FREE data policy. For information on how free access is granted via our web systems, please visit the Free Access section of the NCDC help page at:

http://www.ncdc.noaa.gov/oa/about/ncdchelp.html#FREE

Questions/Comments can be directed to: nndc.webmaster@noaa.gov

## **NOTICE TO ACADEMIC USERS**

We provide free data access for .edu domains. We have also expanded the free access to include .k12.xx.us users. Please continue to provide information on your data usage via the NNDC Feedback Page. Thank you for your interest and usage of our system.

## **NNDC Climate Data Online**

How cold is it in Antarctica? How hot is it in the Sahara Desert? Visually "see" climate data graphically using the **National Climatic Data Center (NCDC)** System. This is an interactive visualization program that permits NCDC users to view climate information via the internet. This graphical interface system is a useful tool to anyone researching climatology or meteorology. The system package allows the user to choose a city from over 10,000 locations worldwide. It will allow the user to compare the climate at various cities around the globe or to observe and study how the climate varies at any city over long periods of time. This most popular on-line system simply requires the user to step through the data and graphing feature selection process to visually browse the data. Go to the **NCDC Home Page**  (http://www.ncdc.noaa.gov) and click on "Free Data", it will take the user to "Most Popular Products" Various weather parameters can be viewed as time series graphs. This program will also allow the user to plot U.S. Climate Divisional data over an area to observe how a desktop publishing weather system affects a state or region. After the graphics session, the data can be downloaded from the image. Any data on this system can be accessed at no cost.

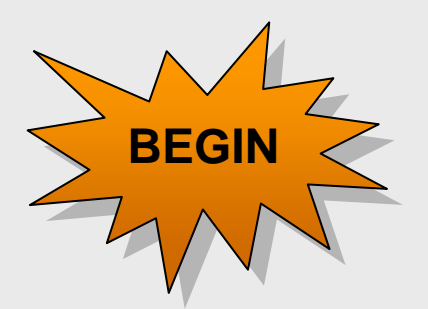

## **Most Popular Products**

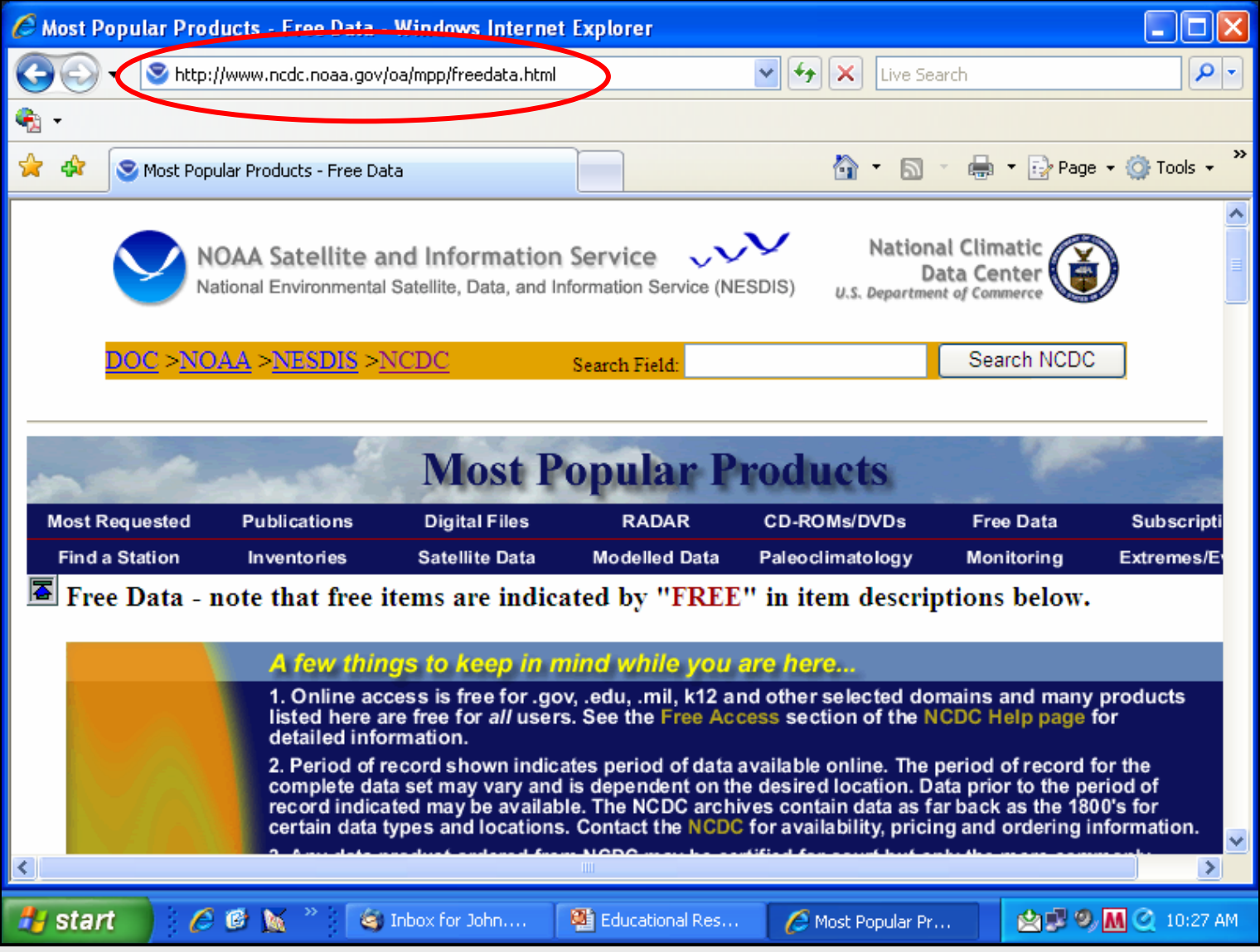

#### **Click "Free Data J", Global Summary of Day**

### **Click "I Agree to These Terms (continue)" at the bottom of WMO Resolution 40 NOAA Policy**

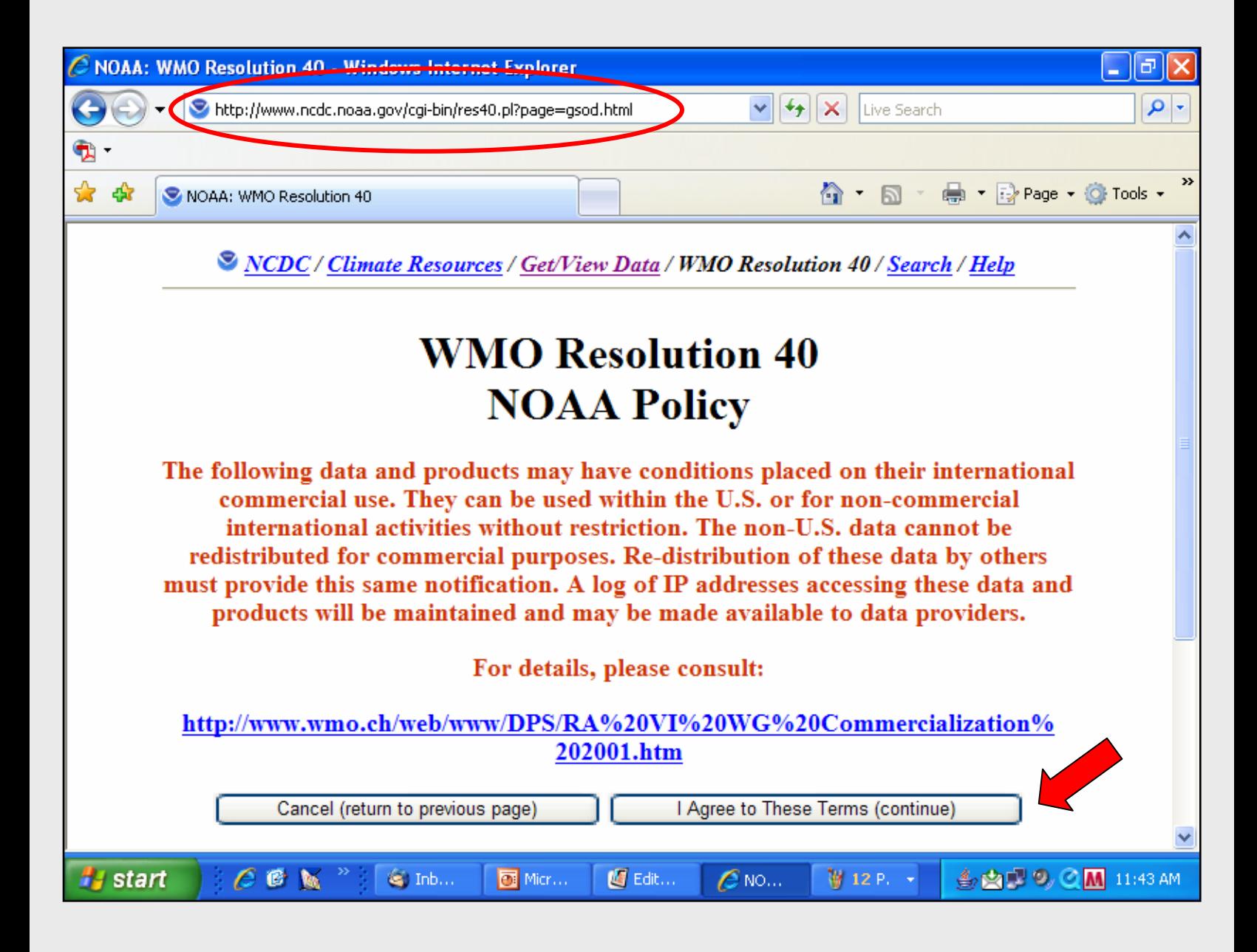

## **Click "Interactive Selection / Graphing"**

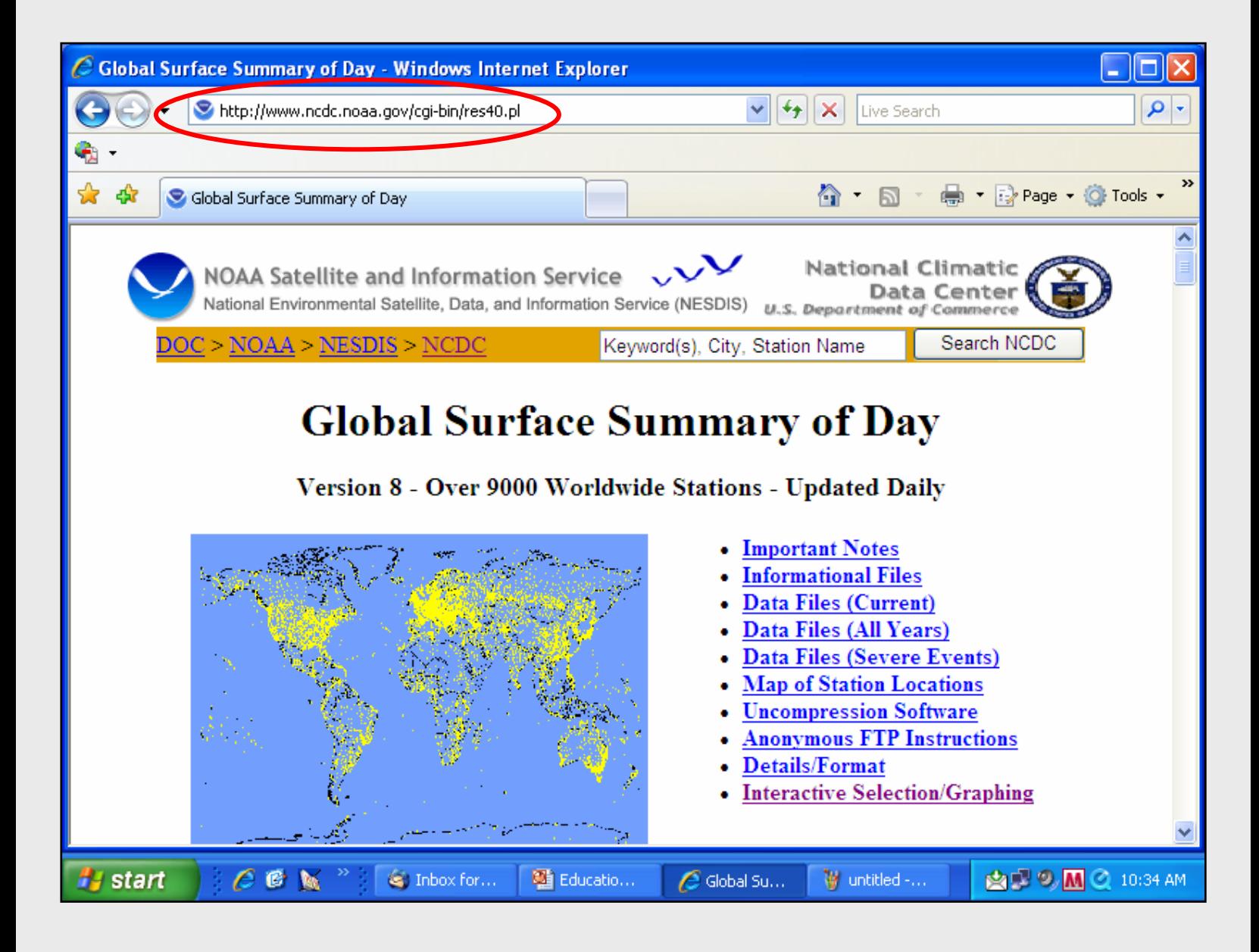

## **Select Country, Enter "United States" then click "Continue"**

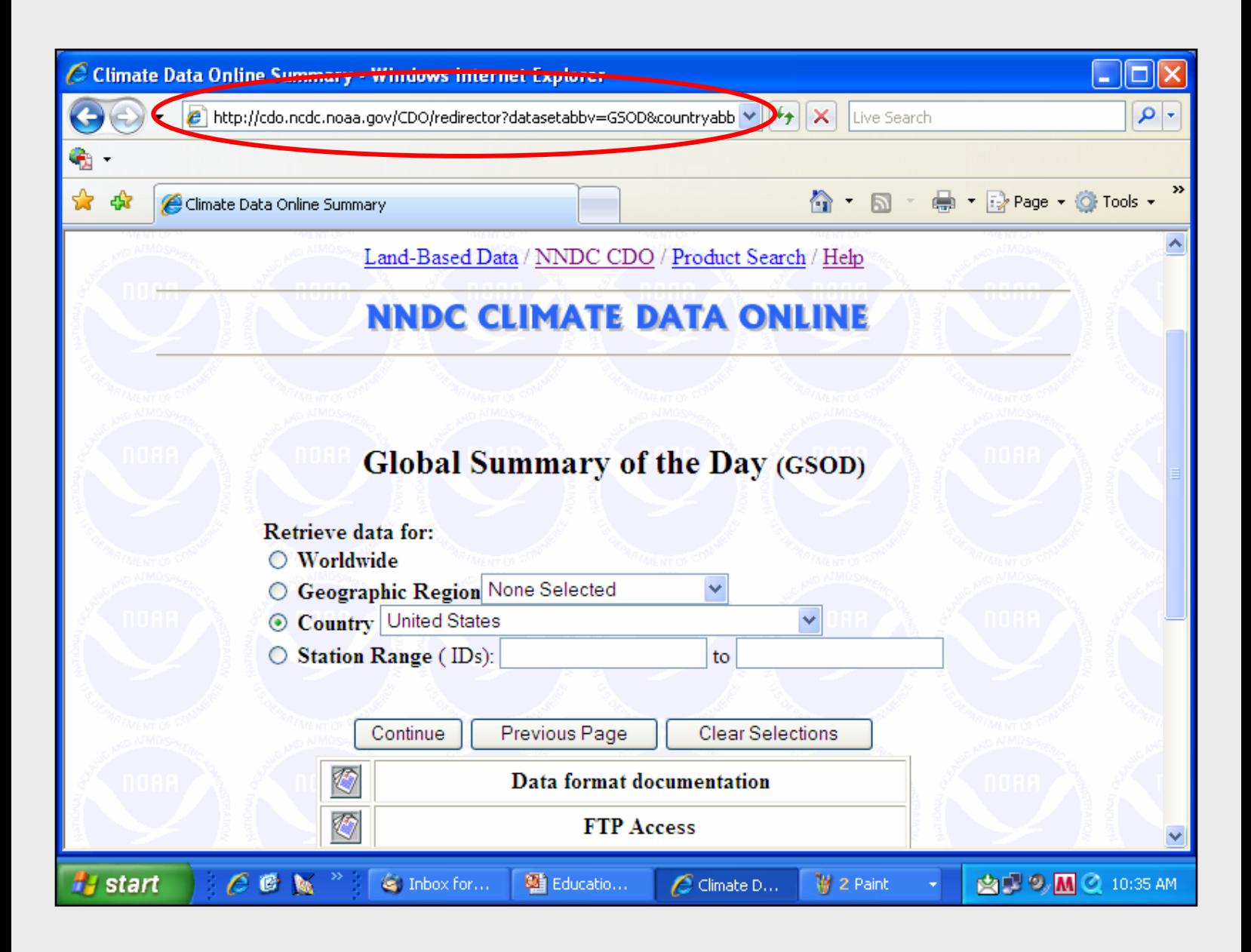

## **Click "Selected United States" Enter "North Carolina"**

## **Click "Selected Stations in the State"**

## **Click "Continue"**

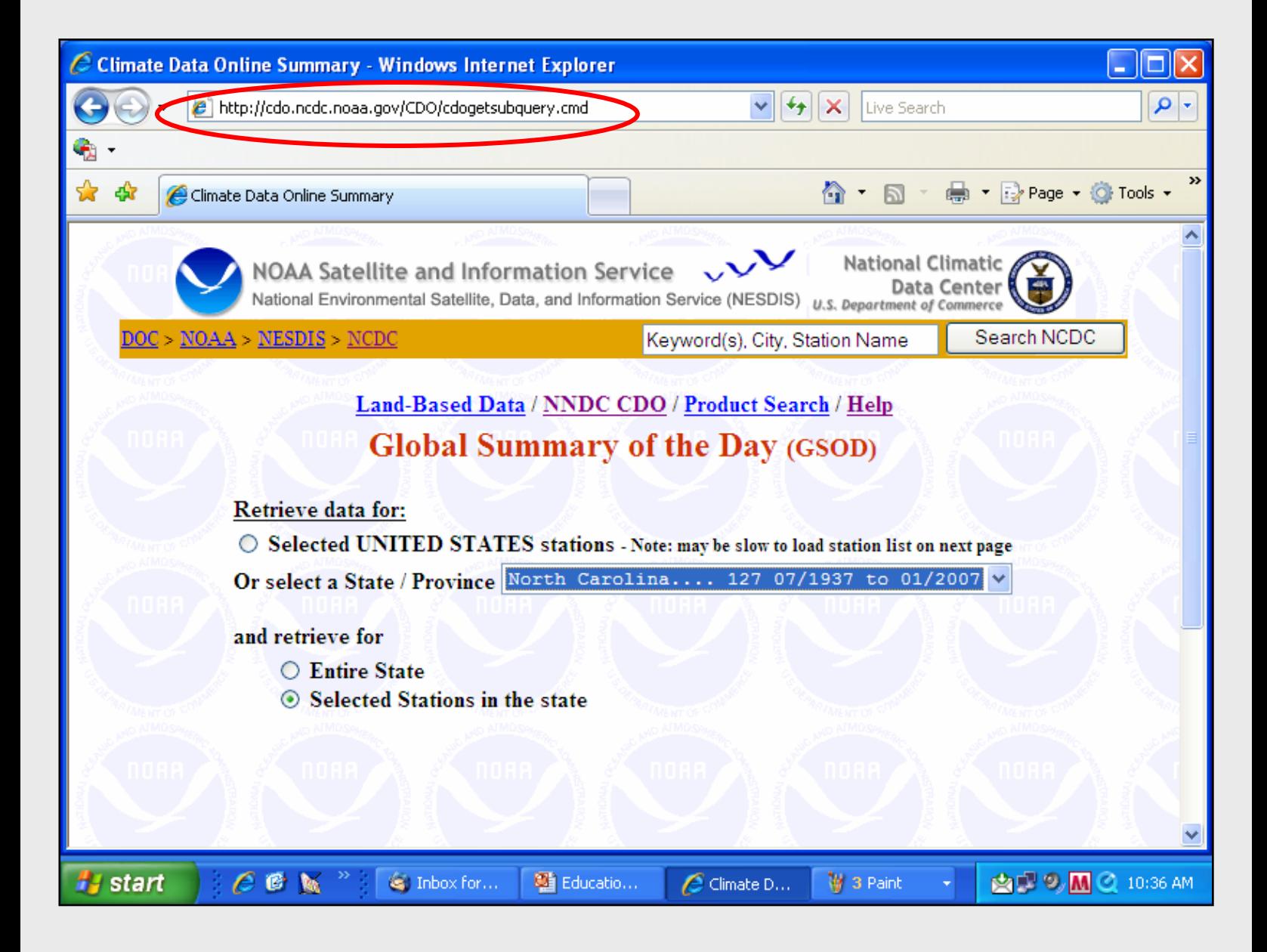

## **Click "Asheville Regional Airport" Click "Continue"**

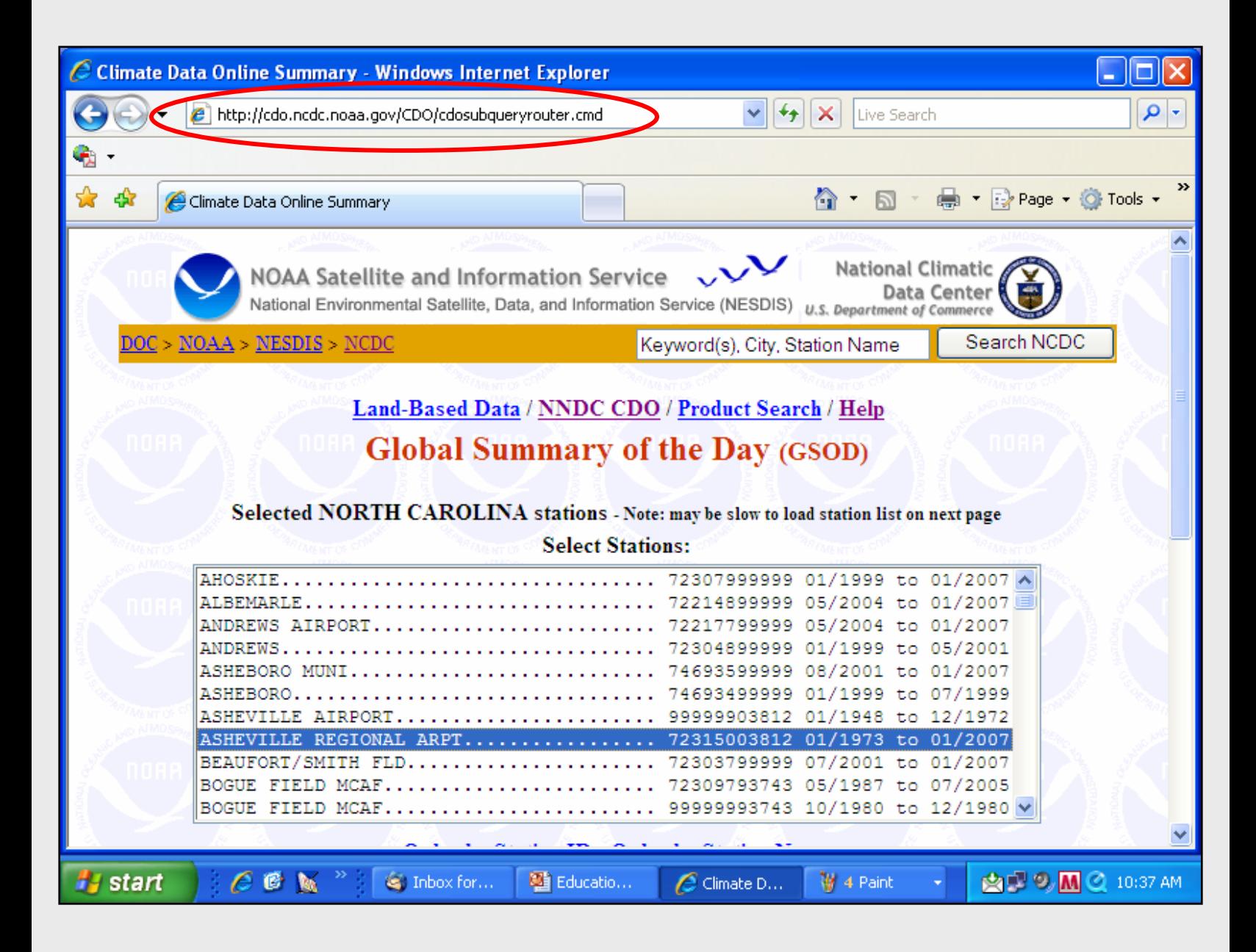

#### **Select "Use Date Range" From 2001 01 01 to 2006 01 01**

**year month day**

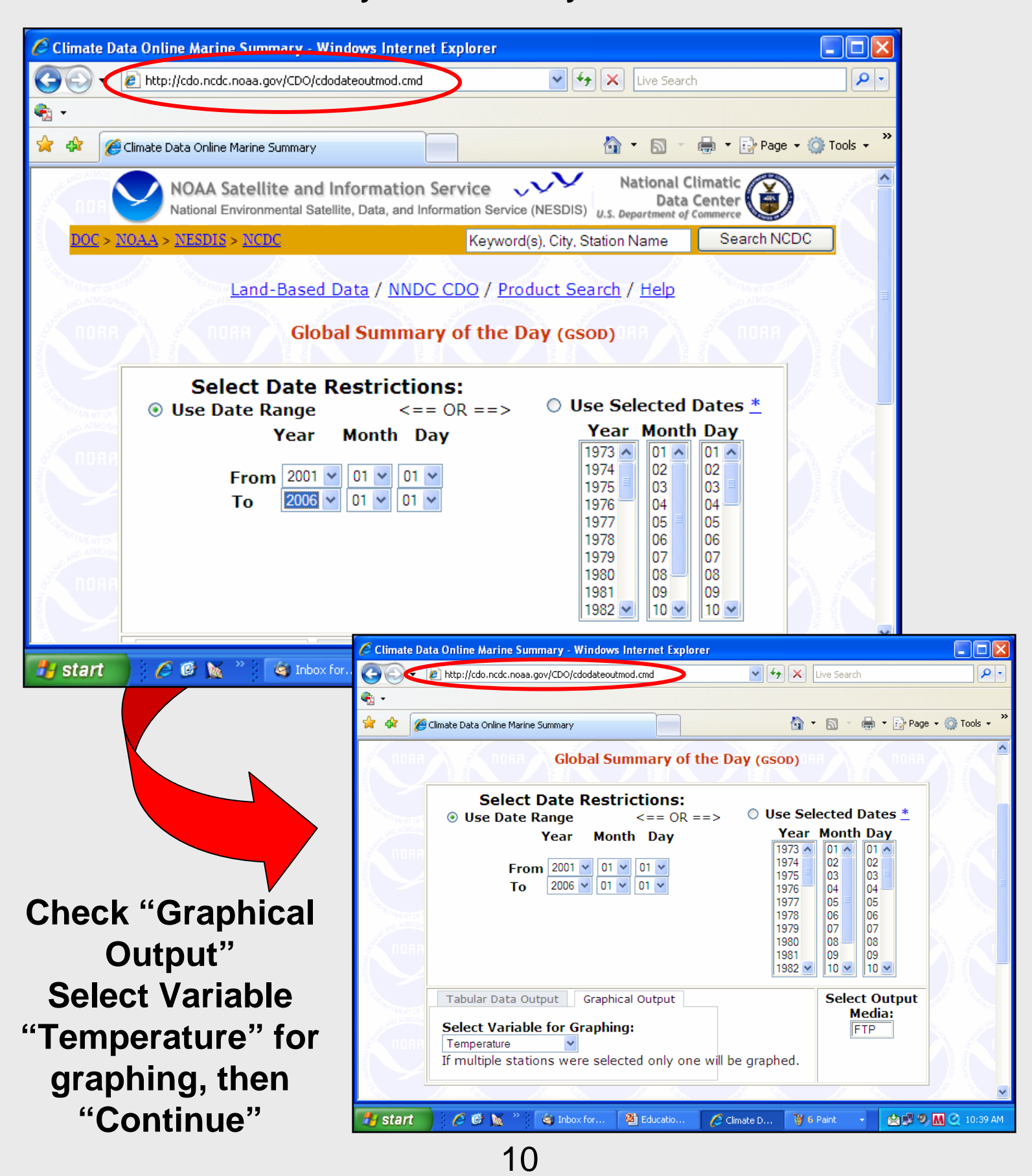

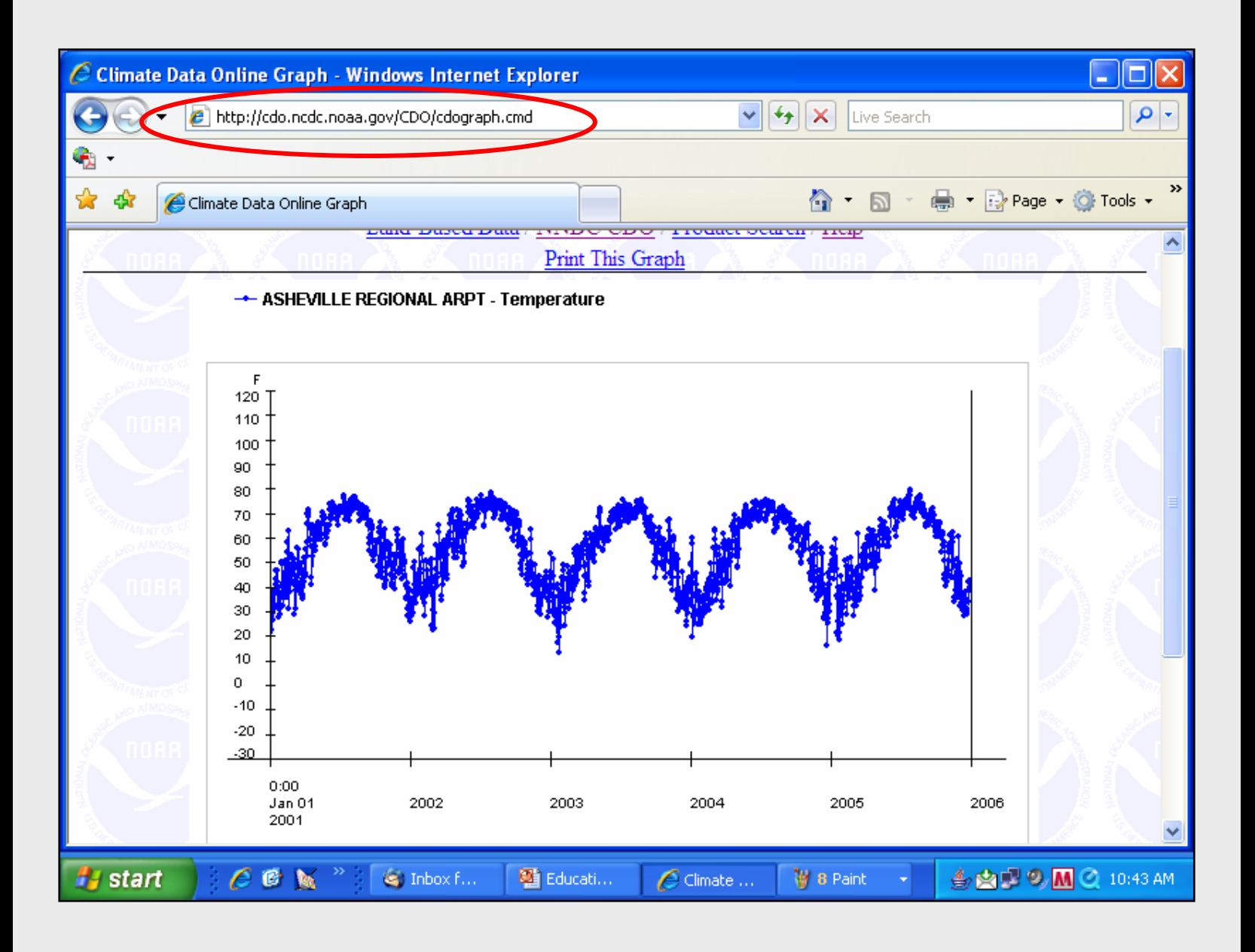

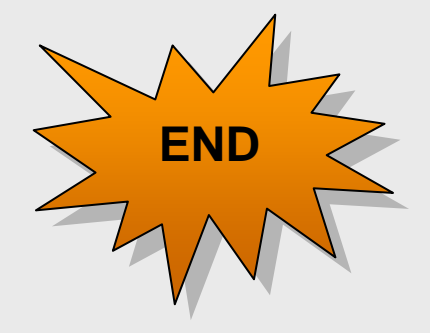